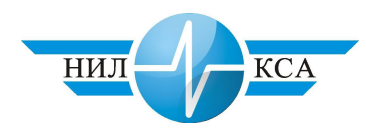

К.В. Гундырев – научный сотрудник (НИЛ КСА)

## ИСКУССТВЕННЫЕ НЕЙРОННЫЕ СЕТИ В ЗАДАЧАХ ДИАГНОСТИРОВАНИЯ РЕЛЬСОВЫХ ЦЕПЕЙ

Идеология построения современных систем диагностики устройств СЦБ в основном направлена на автоматизацию работ по измерениям, предусмотренным технологией обслуживания систем железнодорожной автоматики и телемеханики с применением однофакторного анализа. Предпринятые в таких системах попытки порогового контроля напряжений на путевом реле рельсовой цепи (РЦ) позволяют фиксировать лишь факт отказа, а не предотказную ситуацию. Даже момент выключения путевого реле не может быть спрогнозирован с достаточной точностью из-за отсутствия измерений фазовых соотношений – одного из важнейших факторов работоспособности РЦ. В случае выбора порогов тревоги по нормали возрастает количество ошибок прогнозирования типа «ложная тревога».

Надежность и безопасность работы рельсовых цепей (РЦ) обоснована четким выполнением всех режимов ее работы, а единственным критерием достоверности расчетов ресурсов работоспособности рельсовых цепей может быть только совпадение фактических режимов работы рельсовой цепи с расчетным. Именно на таком совпадении и можно строить прогноз отказов. Здесь определение некоего «расстояния» между измеряемыми параметрами РЦ и параметрами режимов работы РЦ (многопараметрический анализ) и может послужить средством диагноза и прогноза. Поэтому нужны новые математические методы, позволяющие проводить интегральную оценку по данным телеизмерений систем технической диагностики.

Для решения поставленной задачи нужно ответить на два вопроса:

1. Каким методом проверять совпадение (измерять «расстояние»)?

2. При каком различии фактических и расчетных величин их считать совпадающими?

Для положительного ответа на поставленные вопросы систему диагностики необходимо рассматривать в качестве экспертной. Тогда диагностические выводы должны формироваться не так, как это делается в существующих системах диагностики – путем сопоставления измерительной апостериорной информации с априорной, формализованной в виде описания классов на языке признаков, - а методами дедукции и индукции, свойственными только интеллекту. Эти функции будут реализованы в виде программного обеспечения с помощью последовательности логических выводов.

Научным фундаментом экспертных систем служит теория искусственных нейронных сетей (ИНС).

Для исследования возможностей применения ИНС в задачах диагностирования РЦ проанализированы и выделены основные свойства ИНС, определившие возможность их использования в рамках поставленной задачи: 1. Способность осуществлять многопараметрический прогноз, интегральную оценку; 2. Оперативность прогнозирования (определяется максимальной распараллеленностью процесса обработки информации); 3. Возможность обработки данных, представленных в разнотипных шкалах (напряжение, угол сдвига фаз); 4. Способность решать слабоформализованные задачи (выявление неявных аналогий); 5. Способность к дообучению.

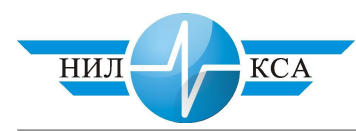

Поступающая на вход ИНС информация о текущих параметрах может быть учтена дообучением прогнозной модели. При этом нет необходимости в создании новой прогнозной модели, адекватной новым прецедентам эксплуатации объекта.

Искусственная нейронная сеть в составе диагностической системы выступает как система обработки входной информации, ее хранения, воспроизведения и логического вывода на ее основе. Свойства ИНС определяются ее архитектурой, совокупностью синаптических связей и функциями активации нейронов. Прогнозная нейросетевая модель должна быть способна не только непрерывно обрабатывать большое количество входных параметров объекта диагностирования и факторов прогнозного фона, но также учитывать разнородную информацию о текущих и планируемых режимах функционирования и экспертную обучающую информацию.

Анализ архитектур нейронных сетей к решению различных задач представлен в таблице 1. Здесь можно выделить два типа ИНС, наиболее подходящих для решения задачи диагностирования РЦ. В результате детального сравнительного анализа выделенных сетей сделан выбор в пользу архитектуры типа10 «сеть радиального основания RBFN Radial Basis Function Network».

Tаблица 1

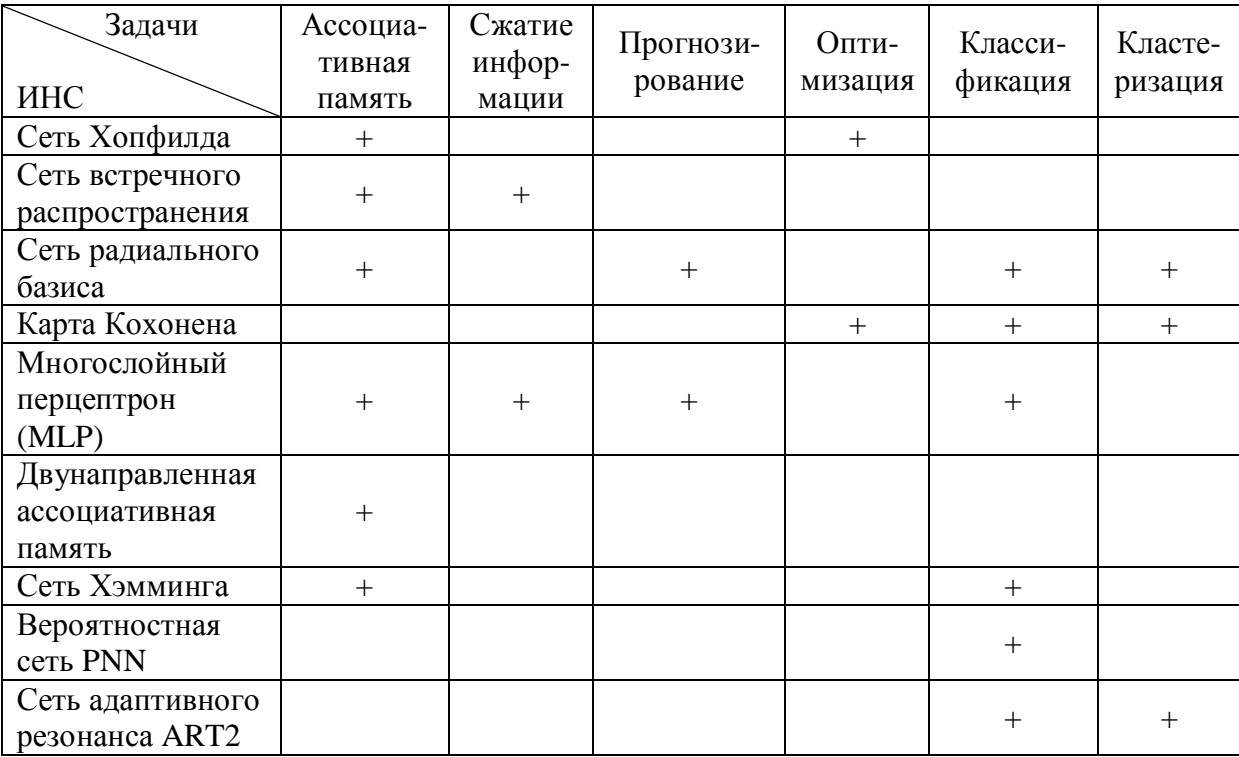

## Применимость архитектур нейронных сетей *ɤɪɟɲɟɧɢɸɪɚɡɥɢɱɧɵɯɡɚɞɚɱ*

Считается [1], что радиальные сети лучше, чем сигмоидальные, решают такие классификационные задачи, как обнаружение повреждений в различных системах, распознавание образов, прогнозирование. Важное достоинство – значительно упрощенный алгоритм обучения. При наличии только одного скрытого слоя и тесной связи активности нейрона с соответствующей областью пространства обучающих данных точка на-

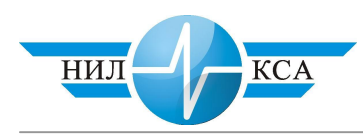

чала обучения оказывается гораздо ближе к оптимальному решению, чем это имеет место в сетях другой архитектуры. В моделях радиальных сетей активационные функции нейронов скрытого слоя могут отражать законы распределения случайных величин либо характеризовать различные аналитические зависимости между переменными; в моделях могут быть использованы различные способы измерения расстояния между входными векторами информации и векторами синаптических весов.

В таких сетях скрытые нейроны реализуют функции, радиально изменяющиеся вокруг выбранного центра и принимающие ненулевые значения только в окрестности этого центра. Роль скрытого нейрона заключается в отображении радиального пространства вокруг одиночной заданной точки либо вокруг группы таких точек, образующих кластер. Суперпозиция сигналов, поступающих от всех скрытых нейронов, которая выполняется выходным нейроном, позволяет получить отображение всего многомерного пространства входного вектора.

Радиальная ИНС (рис. 1) содержит слой скрытых нейронов с радиально симметричной активационной функцией, где каждый из них предназначен для хранения отдельного эталонного вектора в виде вектора весов. Вход функции активации определяется как расстояние между вектором весов и вектором входа, умноженный на смещение *b*.

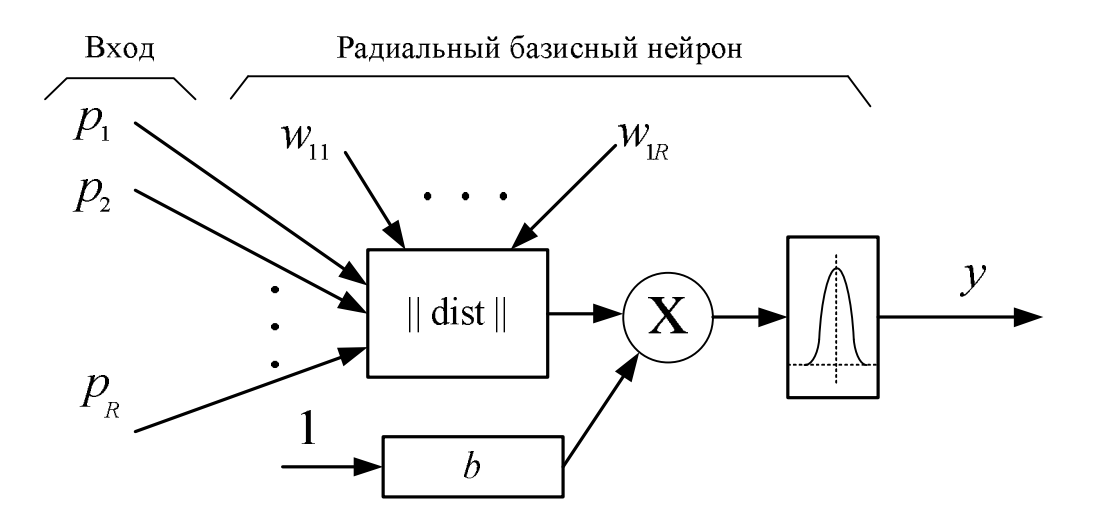

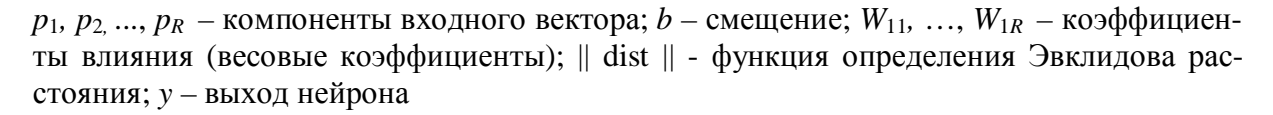

Рисунок 1. Радиальный искусственный нейрон

Для изучения возможностей радиальной ИНС по осуществлению по диагностированию PЦ в пакете моделирования Simulink 4 среды матричных вычислений MatLAB 6.5 [2] создана двухслойная радиальная базисная сеть с нулевой ошибкой и самоорганизацией первого слоя, позволяющая получить нулевую погрешность на обучающем множестве. В качестве входного вектора, состоящего из пяти компонент, в модели имитировалась информация, получаемая по данным телеизмерений РЦ системой технической диагностики.

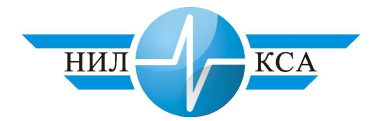

Для построения радиальной ИНС необходимы: 1. Способ измерения расстояния входного вектора от эталона; 2. Специальная функция активации нейронов скрытого слоя, задающей выбранный способ измерения расстояния; 3. Эталоны, представленные в виде весовых векторов нейронов скрытого слоя (обучающая выборка).

Для измерения расстояния между входным вектором, получаемым с системы технической диагностики (СТД) и центрами многомерного пространства (размерность пространства определяется размерностью входного вектора) используется наиболее популярная метрика для многомерного пространства - эвклидово расстояние:

$$
\| P - W \| = \sqrt{\sum_{i=1}^{R} (p_i - w_{1i})^2}, \tag{1}
$$

где  $P$  – входной вектор;  $p_i$  – *i*-ая компонента входного вектора;  $W$  – вектор веса;  $w_{1i}$  – *i*-ая компонента вектора веса первого радиального центра (нейрона);  $R$  – размерность входного вектора.

В качестве функции активации в MatLAB 6.5 используется радиальная базисная функция, существенно усиливающая малую разницу между входным и эталонным вектором (рис. 2):

$$
y = \exp(-(\|P - W \| \cdot b)^2)
$$
\n(2)

где  $P$  – входной вектор;  $W$  – вектор веса;  $b$  – смещение.

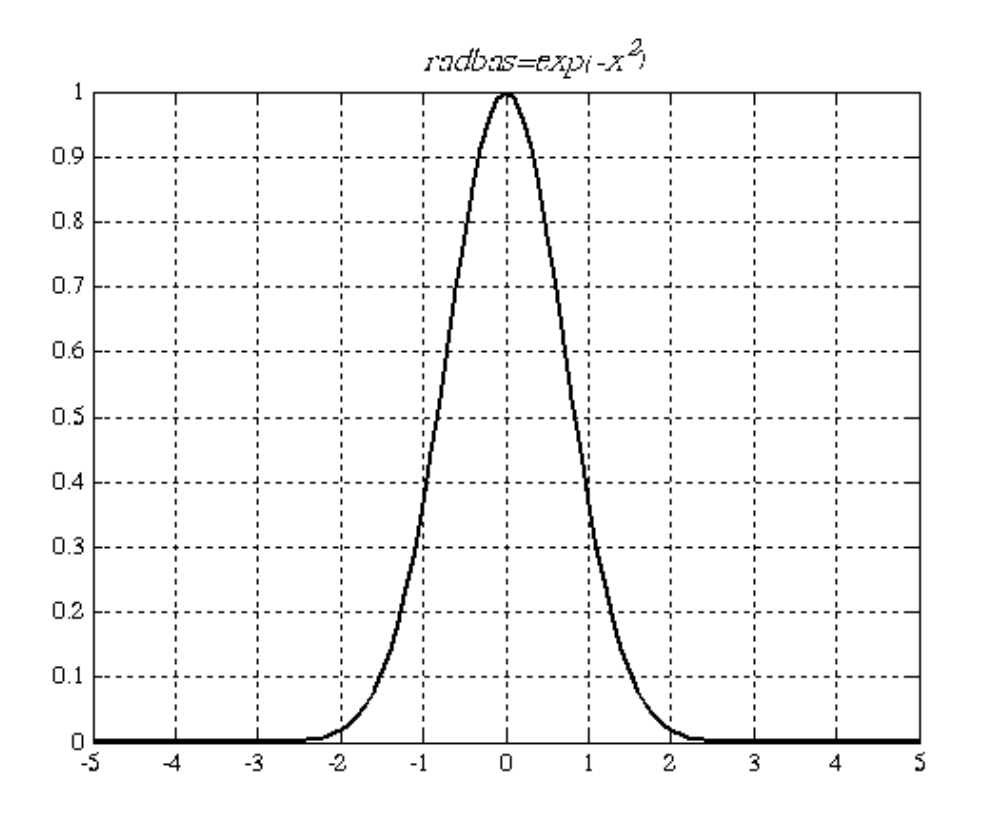

Рисунок 2. Функция активации

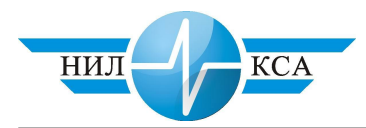

Радиальная базисная функция имеет максимум, равный 1, когда аргумент равен 0. Вход функции активации определяется как произведение смещения *b* и эвклидова расстояния между вектором весов и вектором входа. Когда расстояние между векторами W и *Р* уменьшается, выход радиальной базисной функции увеличивается. Таким образом, радиальный базисный слой действует как индикатор, который формирует значение 1, когда вход *P* идентичен вектору весов *W*. Смещение *b* позволяет корректировать чувствительность радиального нейрона.

Имитируемая модель ИНС RBFN приведена на рис. 3.

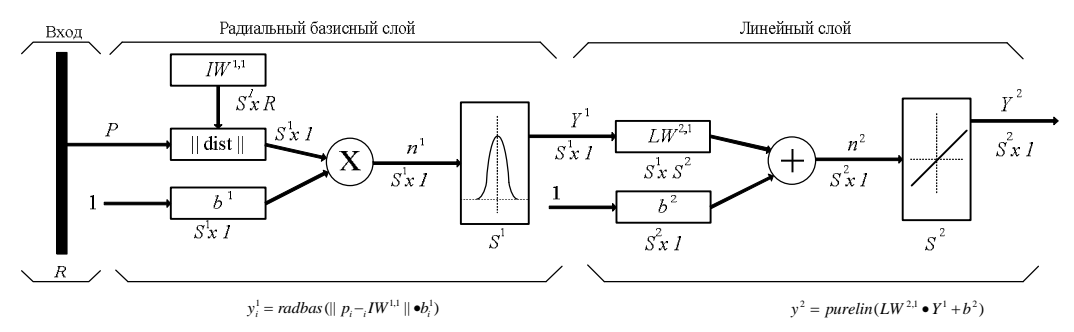

*P* – входной вектор размерностью R; || dist || - функция определения эвклидова расстояния;  $b^{1(2)} - S^{1(2)}$  векторов смещения первого (второго слоя);  $IW^{1,1} - S^1$  векторов весов входного слоя;  $LW^{2,1} - S^1$  векторов весов линейного слоя размерностью  $S^2$ ;  $n^1$  – вектор входа функций активации радиального слоя размерностью  $S^1$ ;  $n^2$  – вектор входа функций активации линейного слоя  $v^2$ ;  $Y^{1(2)}$  – вектор выхода  $1$ -го  $(2$ -го) слоя

*Ɋɢɫɭɧɨɤ 3. Ɇɨɞɟɥɶɞɜɭɯɫɥɨɣɧɨɣɫɟɬɢ RBFN*

Радиальная ИНС состоит из двух слоев: скрытого радиального базисного слоя, имеющего S<sup>1</sup> нейронов, и выходного линейного слоя, имеющего S<sup>2</sup> нейронов. Входы блока || dist || - вектор входа P и матрица весов  $IW^{1,1}$ , а выход – вектор, состоящий из  $S^1$ элементов, которые определяются расстояниями между вектором входа P и *i*-ой векторстрокой матрицы весов. Такую вектор-строку называют вектором весов *i*-го нейрона. Выход блока || dist || умножается поэлементно на вектор смещения  $b<sup>1</sup>$  и формирует вход функции активации. При задании вектора входа каждый нейрон радиального базисного слоя выдаст значение в соответствии с тем, как близок вектор входа к вектору весов каждого нейрона. Таким образом, ИНС с векторами весов, значительно отличающимися от входного вектора, будут иметь выходы, близкие к 0, и их влияние на выходы линейных нейронов будет незначительно. Напротив, радиальный базисный нейрон с вектором весов, близким к вектору входа, выдаст значение, близкое к 1, и это значение будет передано на линейный нейрон с весом, соответствующим выходному слою. Нейроны скрытого слоя соединены по полносвязной схеме с нейронами выходного слоя, которые осуществляют взвешенное суммирование, осуществляя функцию суперпозиции.

Обучение слоя образцов-нейронов сети подразумевает предварительное проведение кластеризации для нахождения эталонных векторов исправного/неисправного состояния РЦ в многомерном пространстве входного вектора телеизмерений (ТИ) с СТД. Размерность вектора входных данных определяется количеством телеизмеряемых СТД параметров РЦ и в рассматриваемом случае равна пяти. Компоненты входного вектора:

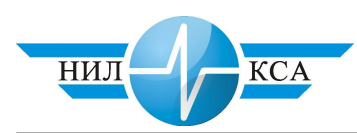

1. Напряжение питания РЦ; 2. Напряжение питающего кабеля РЦ; 3. Напряжение на путевом элементе фазочувствительного приемника; 4. Угол сдвига фаз (относительно питающего напряжения) напряжения питающего кабеля РЦ; 5. Угол сдвига фаз (относительно питающего напряжения) напряжения путевого элемента.

Обучающее множество, состоящее из 14 векторов, было получено в процессе имитационного моделирования станционной фазочувствительной РЦ (так же в среде MatLAB 6.5) с различными начальными условиями и в различных режимах ее работы (РЦ с пониженным сопротивлением изоляции, с отклонениями параметров элементов в блоке питания и кодирования, РЦ в контрольном режиме работы и др.).

Совместное моделирование обученной радиальной ИНС и РЦ в различных режимах работы позволило получить 14 разделимых кластеров (по числу обучающих векторов) и числовой интегральный показатель качественного состояния РЦ. Проверка модели с параметрами, отличными от обучающих выборок, показала возможность оценки по интегральному показателю степени близости состояния РЦ к какому-либо из центров, характеризующих качественное состояние РЦ, какой-либо отказ или отклонение параметров элементов РЦ. Применение в системах технической диагностики такого многопараметрического анализа с единым показателем позволит автоматически учесть отклонения по многим измеряемым параметрам РЦ, определить степень близости РЦ к какому-либо из центров разделимых кластеров состояний РЦ.

Таким образом, обучая радиальную ИНС различного рода состояниям, которые трудно формализовать аналитическими методами (например, определение выходных параметров при замыкании изолирующих стыков), можно получить диагностические алгоритмы с учетом всех измеряемых СТД параметров, а не по отдельности, получить дополнительный аппарат к классическим расчетным алгоритмам по определению интегральной оценки отклонений от штатных режимов работы.

## **Литература**

- 1. Осовский С. Нейронные сети для обработки информации / Пер. с польск. И.Д. Рудинского. – М.: Финансы и статистика, 2002. – 344 с.
- 2. Медведев В.С., Потемкин В.Г. Нейронные сети МАТLАВ 6. М.: ДИАЛОГ-МИФИ,  $2002. - 496$  c.
- 3. Назаров А.В., Лоскутов А.И. Нейросетевые алгоритмы прогнозирования и оптимизации систем. – СПб: Наука и техника, 2003. – 384 с.

## Статья опубликована

К.В. Гундырев. Искусственные нейронные сети в задачах диагностирования рельсовых цепей // Современные информационные технологии, электронные системы и приборы железнодорожного транспорта: Сб. научн. Трудов / Уральский государственный университет путей сообщения; Под ред. Б.С. Сергеева, д-ра техн. Наук – Екатеринбург: Изд-во УрГУПС, 2005. С. 39 – 45.